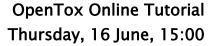

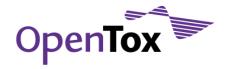

## Build and Validate QSAR models with ToxCreate

**Description of Activity:** Based on provided datasets build and examine a QSAR model. You can also try your own dataset.

Requirements: Browser with Java script activated, Java installed, Internet connection

#### **Instructions:**

#### 1 Create

- Open your browser and go to http://www.toxcreate.org/
- You are logged in by default as "guest", it is also possible to use your own OpenTox account.
- Follow the instructions on the webpage. Click on bold and purple topics to get further information.
- Upload training data in Excel or CSV format.
- After clicking on "Create Model" it will take a while until the dataset has been uploaded
- If you want to use your own data follow the "instructions for creating training datasets" at http://www.toxcreate.org/help/)

Create and evaluate models to predict toxicity

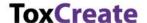

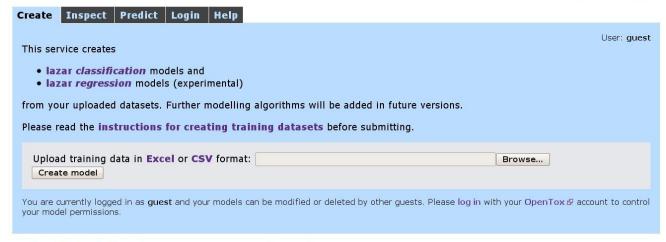

© in silico toxicology & 2009-2011, powered by OpenTox &

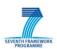

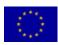

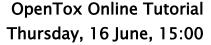

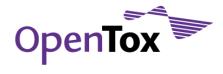

### 2 Inspect

- On this page you get a brief summary of all models with validation results
- Find your model by name and click on bold and purple links to get/download detailed information (e.g. the feature dataset as XML or a detailed validation report)

Create and evaluate models to predict toxicity **ToxCreate** Create Inspect Predict Login Help User: guest Get an overview about ToxCreate models. Parts of this page are refreshed every 5 seconds to update the model status. ISSCAN\_v3a\_sal (edit) Completed(delete) Started: 06/16/2011 - 08:05:39AM Training compounds: show Warnings: Algorithm: lazar Type: classification Descriptors: Fminer backbone refinement classes® Excel sheet , YAML (experts)

Excel sheet , YAML (experts)

QMRF Editor, YAML (experts, models cannot be represented in Excel) Training dataset: Feature dataset: Model: Validation: Detailed report: Number of predictions: Correct predictions: 71.46 % Weighted area under ROC: 0.684 Specificity: 0.752 Sensitivity: Confusion Matrix: active inactive Predicted active 236 inactive 113 Fish\_Toxicity\_LC50\_mmol\_regression (edit) Completed(delete) Status: Started: Training compounds: 06/16/2011 - 07:30:08AM 569 Algorithm: lazar Type: regression Descriptors: Training dataset: Fminer backbone refinement classes® Excel sheet , YAML (experts)
Excel sheet , YAML (experts) Feature dataset: QMRF Editor, YAML (experts, models cannot be represented in Excel) Validation: Detailed report: Number of predictions: R-squared@ 0.369 Root Mean Square Error® Mean Absolute Error @

© in silico toxicology @ 2009-2011, powered by OpenTox @

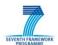

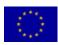

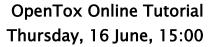

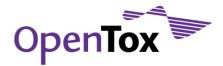

#### 3 Predict

- Draw a compound or enter a Smiles string
- Selected one or more prediction models and click on "Predict"

Create and evaluate models to predict toxicity

# **ToxCreate**

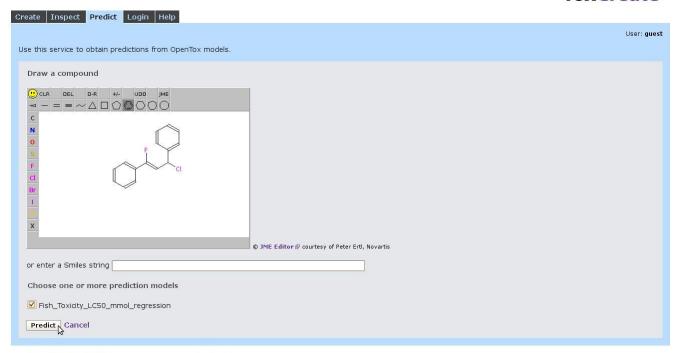

© in silico toxicology № 2009-2011, powered by **OpenTox** ❷

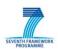

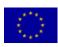

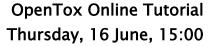

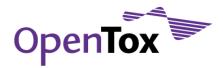

#### **Prediction Result:**

• Click on bold and purple topics to get further information.

Create and evaluate models to predict toxicity

# **ToxCreate**

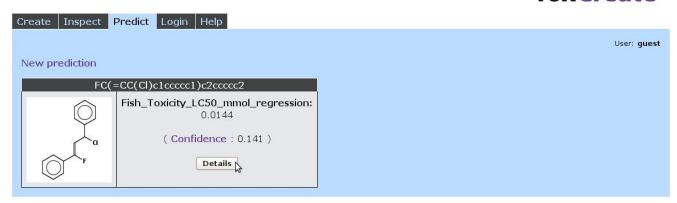

© in silico toxicology & 2009-2011, powered by OpenTox &

• Check on "Details" for prediction details (Neighbors, significant fragments, ...)

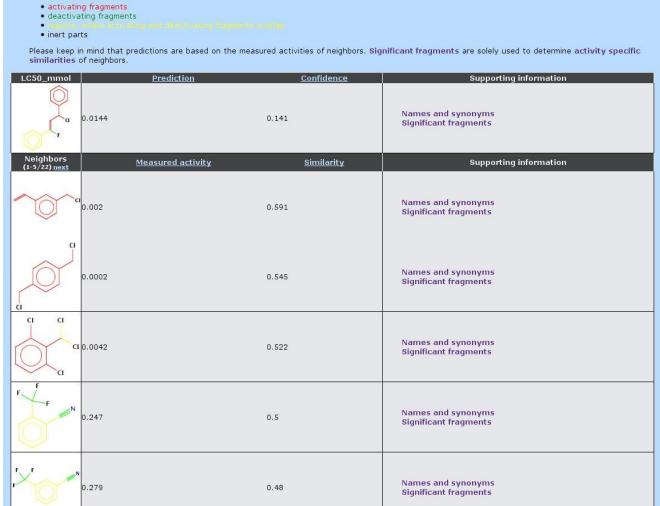

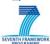

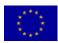